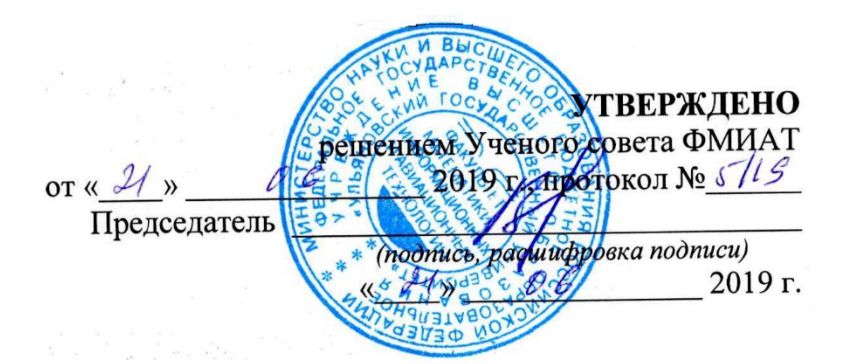

# **РАБОЧАЯ ПРОГРАММА ДИСЦИПЛИНЫ**

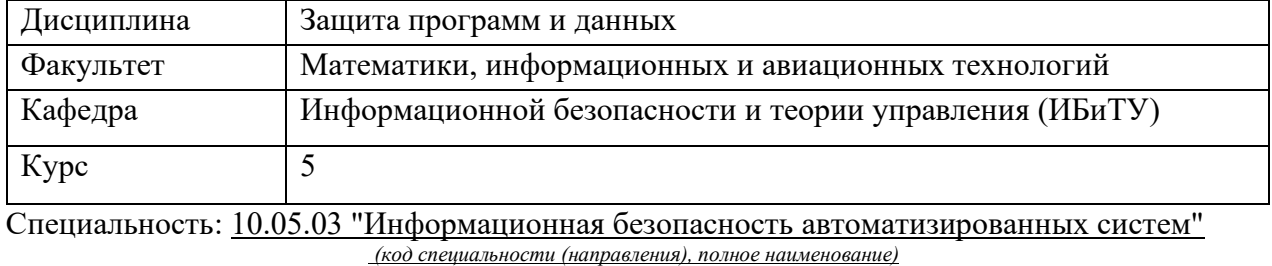

Специализация: "Безопасность открытых информационных систем"  *полное наименование*

Форма обучения:\_\_\_\_\_\_\_\_\_очная\_\_\_\_\_\_\_\_\_\_\_\_\_\_\_\_\_\_\_\_\_\_\_\_\_\_\_\_\_

 *очная, заочная, очно-заочная (указать только те, которые реализуются)*

Дата введения в учебный процесс  $V\pi\Gamma V$ :  $\ll 01 \gg 09$  2019 г.

Программа актуализирована на заседании кафедры: протокол № 12 от \_08.04.2020 г. Программа актуализирована на заседании кафедры: протокол № 14 от \_27.05.2020 г. Программа актуализирована на заседании кафедры: протокол № 12 от \_12.05.2021 г. Программа актуализирована на заседании кафедры: протокол № 13 от \_11.05.2022 г. Программа актуализирована на заседании кафедры: протокол № 12 от 12. 04.2023 г. Сведения о разработчиках:

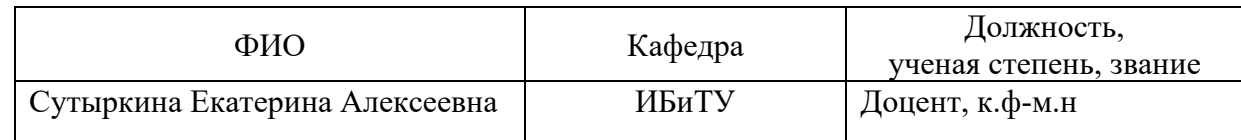

# СОГЛАСОВАНО

Заведующий выпускающей кафедрой «Информационная безопасность и теория управления»

Андреев А  $(nq\delta nucb)$  $(\Phi, M, O)$  $\langle 4 \rangle 19 \rangle 06$  2019 г.

#### Ф-Рабочая программа по дисциплине

# **1. ЦЕЛИ И ЗАДАЧИ ИЗУЧЕНИЯ ДИСЦИПЛИНЫ**

#### **Цели освоения дисциплины:**

- освоение студентом основных методов и средств анализа программных реализаций;
- организация защиты ПО от воздействий вредоносного характера;

### **Задачи освоения дисциплины:**

- формирование навыков экспертизы качества и надежности реализаций программных и программно-аппаратных средств обеспечения информационной безопасности;
- формирование навыков анализа программных реализаций на предмет наличия недокументированных возможностей;
- формирование навыков выявления вредоносного программного обеспечения и программных закладок;
- формирование навыков оценки опасности у обнаруженных вредоносных программ;
- развитие навыков планирования работ по локализации последствий и пресечению обнаруженной атаки;
- развитие навыков организации антивирусной защиты;
- формирование навыков защиты программных реализации от изучения и модификации.

# **2. МЕСТО ДИСЦИПЛИНЫ В СТРУКТУРЕ ОПОП**

 Дисциплина относится к числу вариативных дисциплин в рамках образовательной программы и читается в 9-м семестре студентам специальности «Информационная безопасность автоматизированных систем» очной формы обучения.

Для успешного изучения дисциплины необходимы знания и умения, приобретенные в результате освоения курсов «Языки программирования», «Технологии и методы программирования», «Безопасность операционных систем», «Программно-аппаратные средства обеспечения информационной безопасности», «Безопасность систем баз данных».

 Результаты освоения дисциплины будут необходимы для дальнейшего процесса обучения в рамках поэтапного формирования компетенций при изучении следующих дисциплин: «Разработка и эксплуатация защищённых автоматизированных систем», «Безопасность открытых информационных систем» а также для прохождения практик и государственной итоговой аттестации.

# **3. ПЕРЕЧЕНЬ ПЛАНИРУЕМЫХ РЕЗУЛЬТАТОВ ОБУЧЕНИЯ ПО ДИСЦИПЛИНЕ (МОДУЛЮ), СОТНЕСЕНЫХ С ПЛАНИРУЕМЫМИ РЕЗУЛЬТАТАМИ ОСВОЕНИЯ ОБРАЗОВАТЕЛЬНОЙ ПРОГРАММЫ**

 Процесс изучения дисциплины «Защита программ и данных» направлен на формирование следующих компетенций.

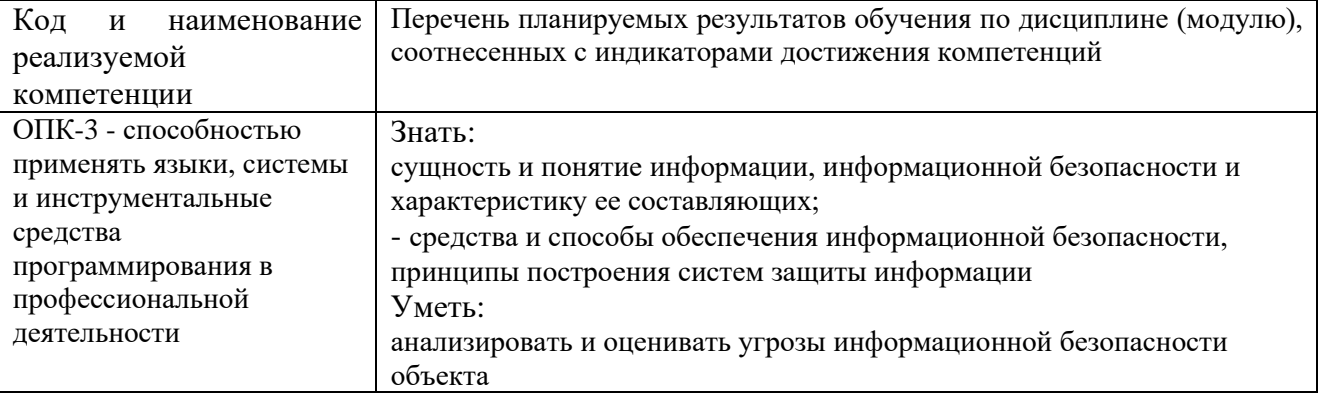

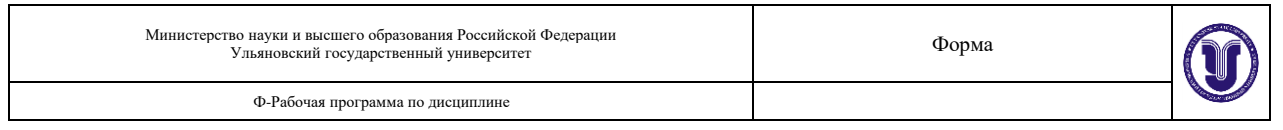

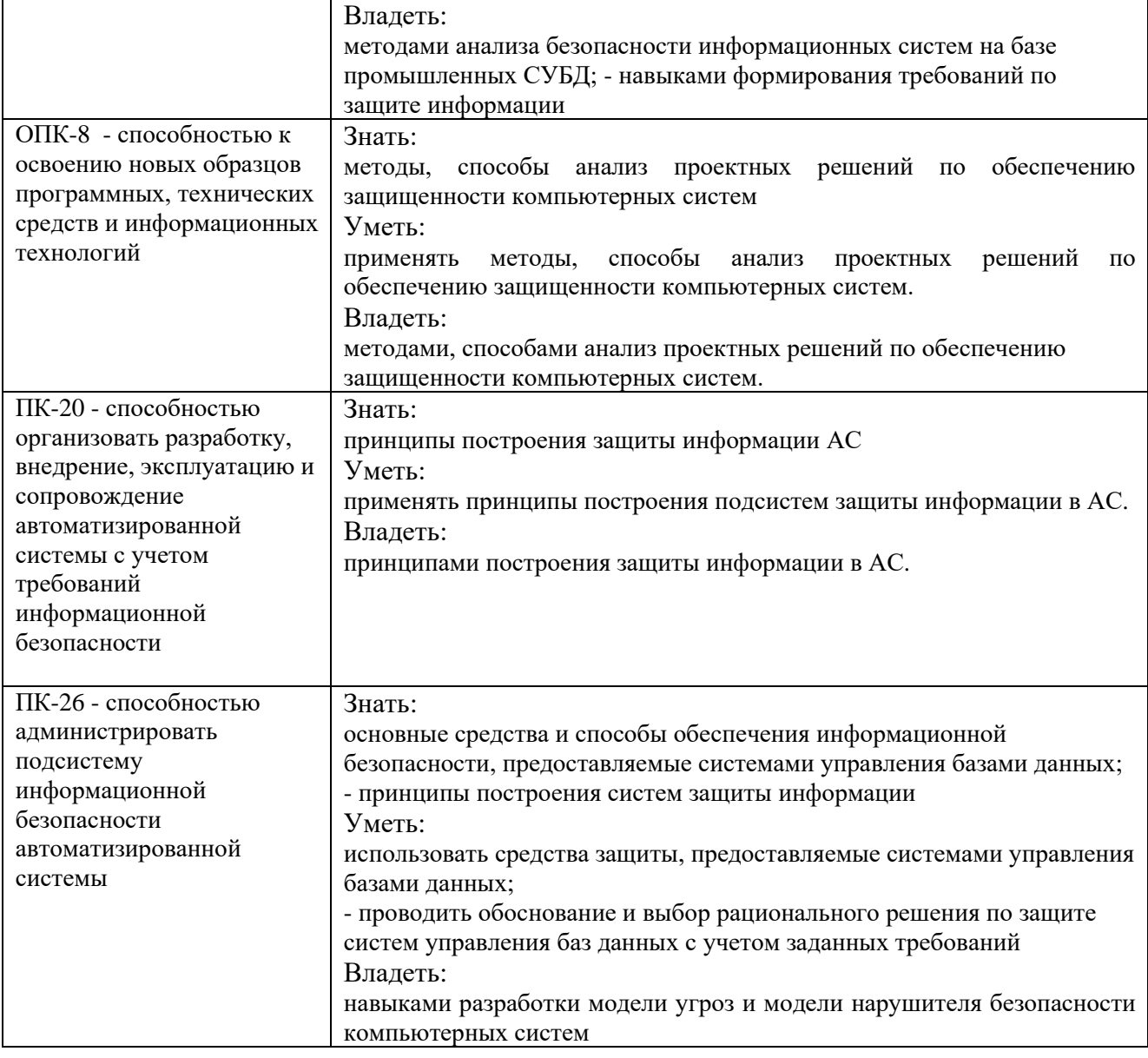

# **4. ОБЩАЯ ТРУДОЕМКОСТЬ ДИСЦИПЛИНЫ**

# **4.1. Объем дисциплины в зачетных единицах (всего) 3. 4.2. Объем дисциплины по видам учебной работы:**

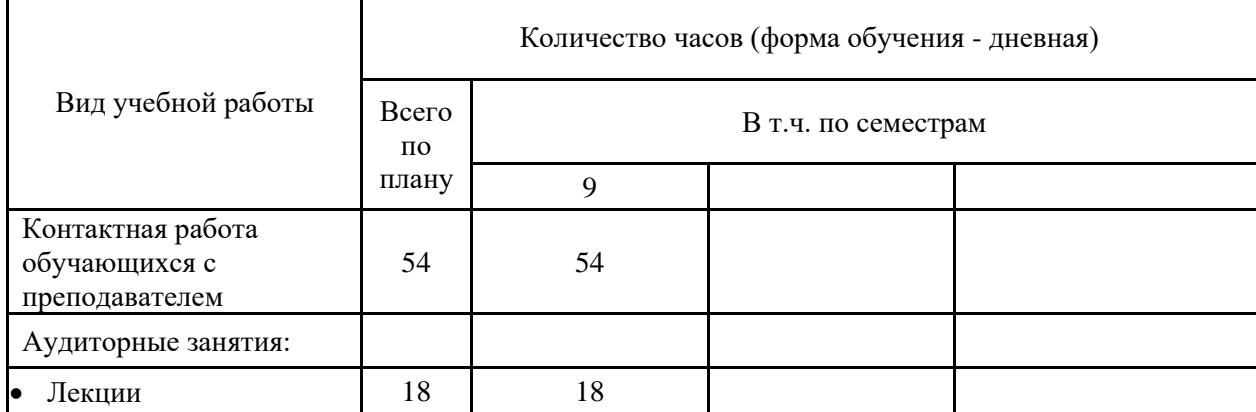

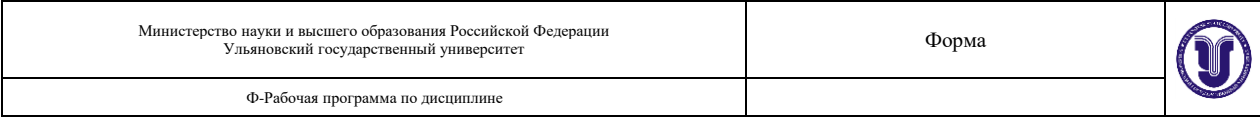

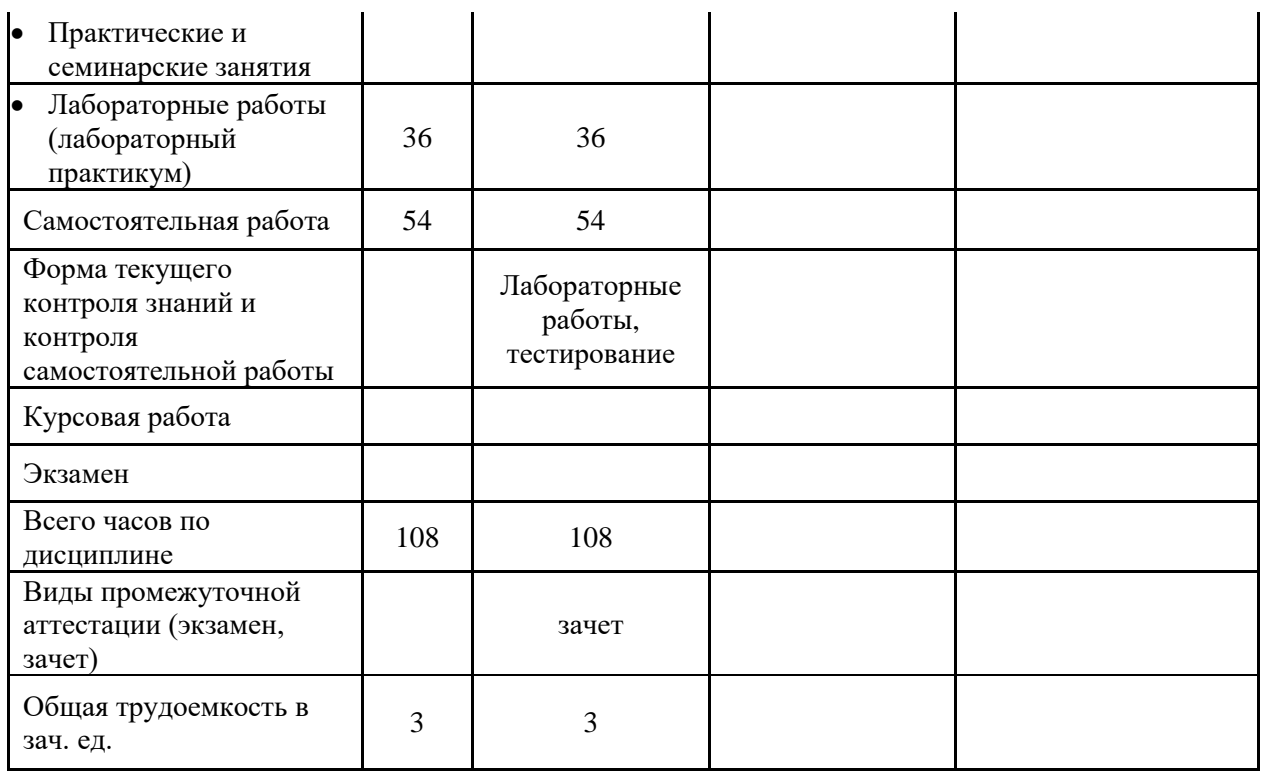

# **4.3. Содержание дисциплины. Распределение часов по темам и видам учебной работы:** Форма обучения \_\_\_\_\_очная\_\_\_\_\_\_\_\_\_\_\_\_\_\_\_\_\_\_\_\_\_\_\_\_\_\_\_\_\_\_\_\_

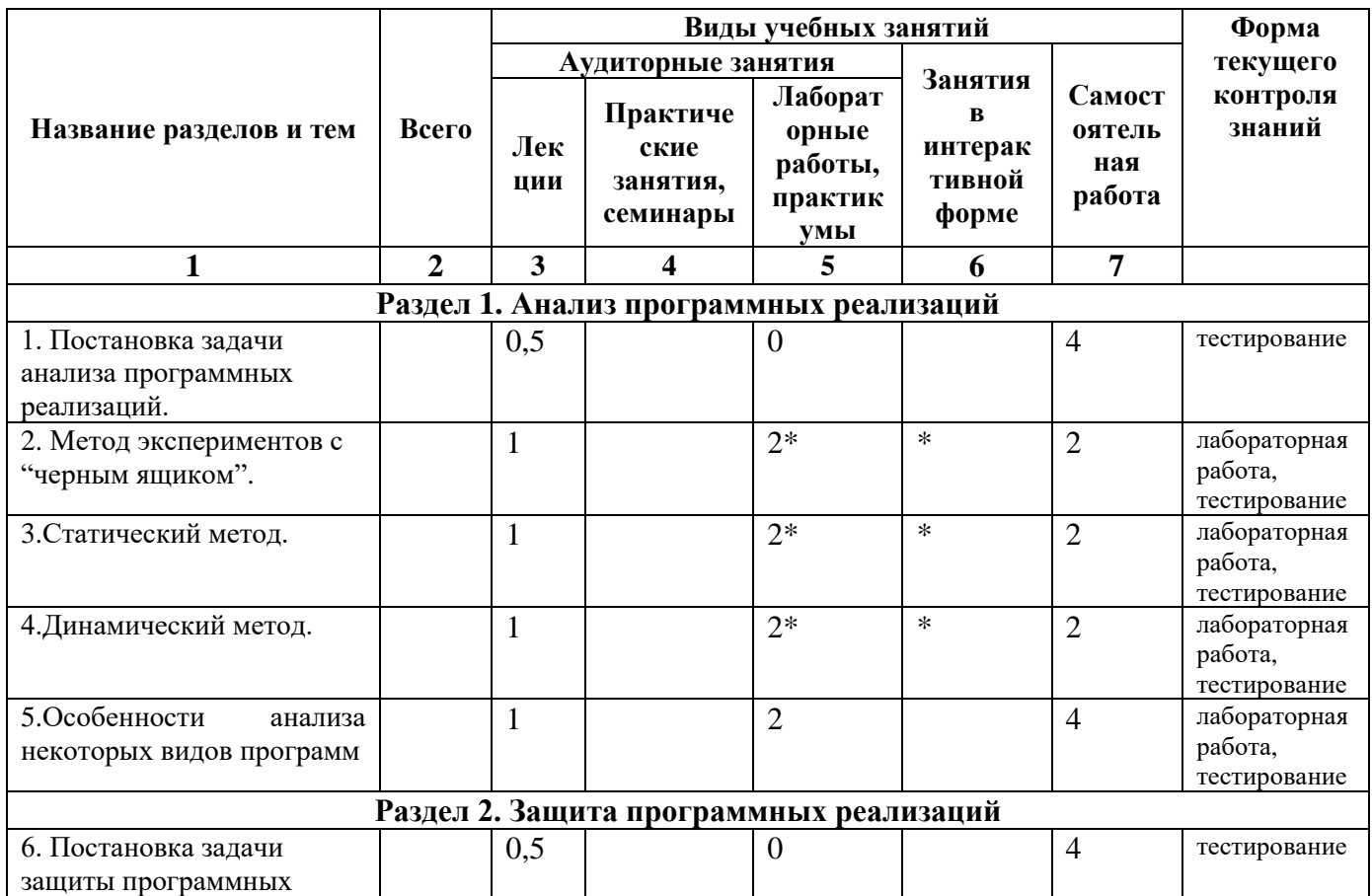

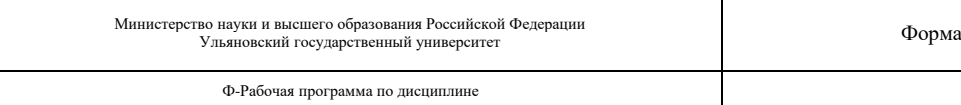

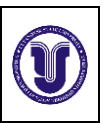

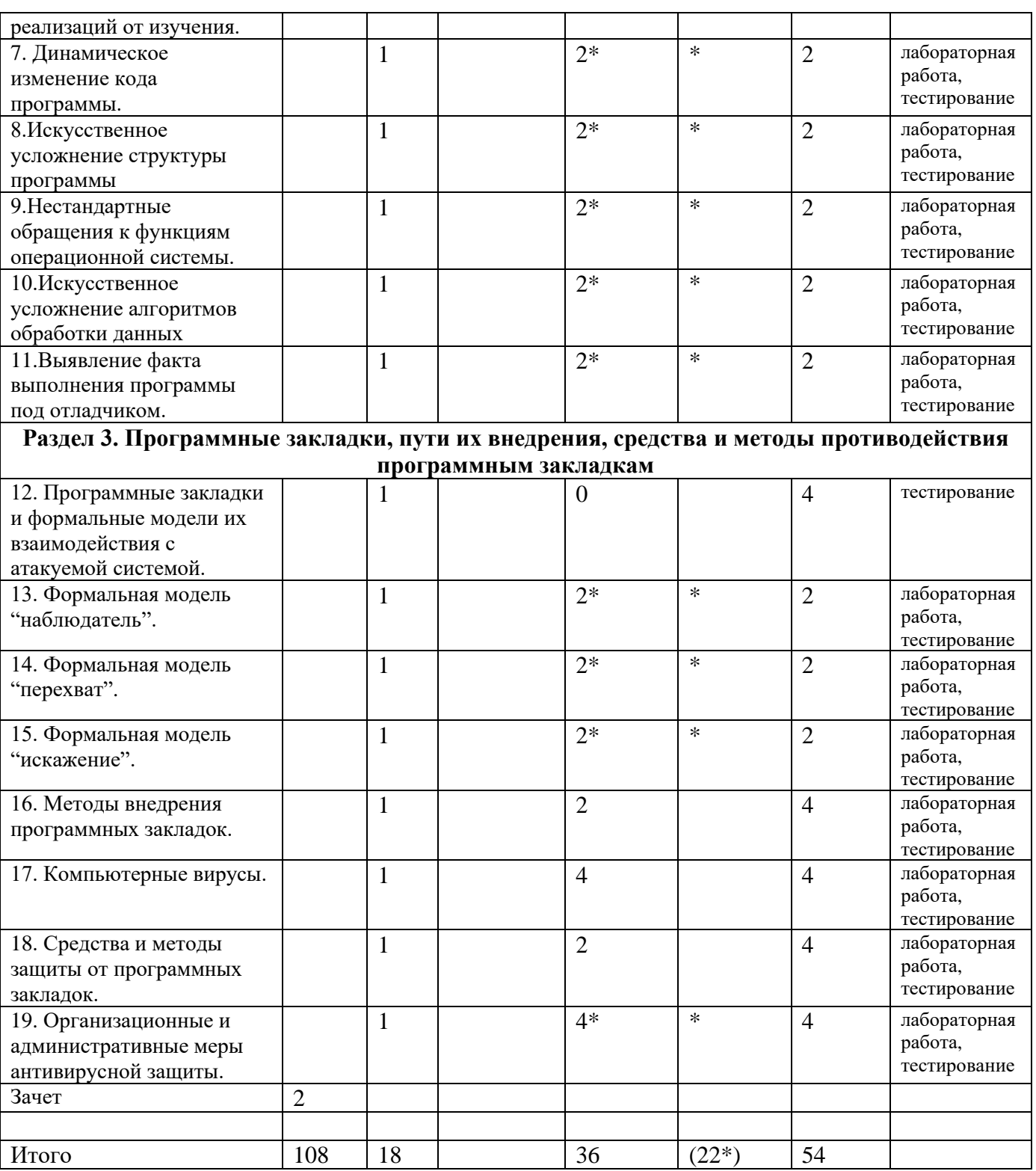

\*-занятия проводятся в интерактивной форме

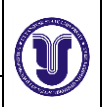

**Раздел 1. Анализ программных реализаций.**

**Тема 1. Постановка задачи анализа программных реализаций.** Постановка задачи анализа программных реализаций. Актуальность задачи анализа программных реализаций. Этапы анализа программной реализации. Подходы к восстановлению алгоритмов, реализуемых программой.

**Тема 2. Метод экспериментов с "черным ящиком"**. Описание метода экспериментов с "черным ящиком". Варианты постановки задачи анализа программной реализации при применении метода экспериментов с "черным ящиком". Эффективность метода экспериментов. Недостатки метода экспериментов. Сведения об анализируемом программном продукте, получаемые методом экспериментов: формат заголовков бинарного файла данных, наличие или отсутствие марканта в криптосистеме, зависимость марканта, используемого криптосистемой, от текущего времени, тип криптографического преобразования. Пример применения метода экспериментов.

**Тема 3. Статический метод.** Описание статического метода анализа программных реализаций. Эффективность статического метода. Дизассемблеры и их условная классификация. Проблемы реализации алгоритмов дизассемблирования: проблема восстановления символических имен, проблема различения команд и данных, проблема определения границы машинной команды. Типовые особенности компиляции программ. Дизассемблер IDA Pro и плагин Hex-Rays и их возможности. Пример применения статического метода.

**Тема 4. Динамический метод.** Описание динамического метода анализа программных реализаций. Отладка и отладчики. Факторы, ограничивающие возможности отладчика. Механизм работы отладчика. Флаги трассировки. Точки останова. Отладочные регистры и аппаратные точки останова. Достоинства и недостатки аппаратных точек останова. Метод маяков. Этапы анализа программы динамическим методом. Методы поиска интересующей функции. Метод маяков. Эффективность метода маяков. Выбор маяков. Пример применения метода маяков. Метод Step–Trace. Особенности применения метода Step-Trace. Эффективность метода Step-Trace. Метод анализа потоков внутри программы. Метод аппаратной точки останова. Эффективность метода аппаратной точки останова. Метод Step-Trace второго этапа. Методы анализа целевой функции программы. Пример применения динамического метода. Эффективность динамического метода.

**Тема 5. Особенности анализа некоторых видов программ.** Оверлейные программы. Проблемы анализа оверлейных программ. Диспетчер оверлеев. Проблемы анализа графических программ под Windows. Модификация метода Step-Trace. Использование Spy++. Проблемы анализа оконных функций программы и функций программы, вызываемых из них. Проблемы анализа диалоговых функций программ. Пример анализа графической программы в ОС семейства Windows. Проблемы анализа параллельного кода. Проблемы анализа кода в режиме ядра в ОС семейства Windows. Системные отладчики. Системный отладчик Syser. Особенности работы с отладчиком Syser. Вспомогательные инструменты анализа программ. Монитор активности процессов ProcMon. Возможности утилиты ProcMon. Утилита управления процессами Process Explorer. Возможности утилиты Process Explorer. Свойства процессов, определяемые утилитой Process Explorer.

# **Раздел 2. Защита программных реализаций.**

**Постановка задачи защиты программных реализаций от изучения.** Постановка задачи защиты программных реализаций от изучения Важность защиты программ от анализа. Причины отказа от приемов зашиты программных реализаций от анализа. Достоинства и недостатки защиты программных реализаций от анализа. Пример программы с защитой от анализа. Способы включения защиты от анализа в программную реализацию.

**Тема 6. Динамическое изменение кода программы.** Способы организации динамического изменения кода программы. Понятие распаковщика. Распаковка кода. Распаковщик UPX. Преимущества и недостатки распаковщиков. Полиморфное преобразование кода. Наиболее простые полиморфные преобразования кода. «Засеивание» кода «пустышками». Вставка в код команд условных переходов на случайные адреса по тождественно ложным условиям. Замена команд синонимами. Замена регистров и (или) локальных переменных, используемых командами. Недостатки полиморфных преобразований.

**Тема 7. Искусственное усложнение структуры программы**. Способы искусственного усложнения структуры программы. Вызов функции нестандартными способами. Косвенный вызов функции. Вызов функции посредством машинной команды ret. Вызов функции через обработчик исключительной ситуации. Вызов функции в отдельном потоке. Вызов функции через пул потоков worker thread. Вызов функции через пул потоков wait thread. Вызов функции через передачу некоторому окну нестандартного сообщения. Вызов функции по таймеру. Вызов функции через перечисление дочерних окон окна, содержащего единственное дочернее окно. Вызов функции через перечисление главных окон программы, имеющей единственное главное окно. Вызов функции через перечисление файлов подкачки системы, имеющей единственный файл подкачки. Вызов функции через асинхронный ввод-вывод. Нестандартные способы сравнения данных.

**Тема 8. Нестандартные обращения к функциям операционной системы.** Способы организации нестандартного обращения к функциям операционной системы. Динамический импорт. Использование более низкоуровневых системных функций, чем обычно. Использование собственных реализаций стандартных функций и компонент в ОС семейства Windows. Использование посреднического драйвера. Использование нестандартных путей реализации тех или иных системных функций. Модификация таблицы адресов импортов программы в ходе выполнения программы.

**Тема 9. Искусственное усложнение алгоритмов обработки данных.** Способы искусственного усложнения алгоритмов обработки данных. Многократное копирование данных с места на место. Копирование одних и тех же данных с использованием по назначению только одной из копий. Применение к данным сложных преобразований. Разбиение алгоритмов обработки данных на фрагменты. Усложненная обработка ошибок. Искусственное усложнение формата данных. Хранение данных в необычных местах.

**Тема 10. Выявление факта выполнения программы под отладчиком.** Способы выявления факта выполнения программы под отладчиком. Использование функции IsDebuggerPresent. Проверка контрольных сумм участков кода, которые не должны изменяться в ходе обычного выполнения программы. Отслеживание длительности выполнения тех или иных участков кода программы. Навязывание отладчику ложных точек останова. Засорение консоли отладчика многократными вызовами системной функции OutputDebugString.

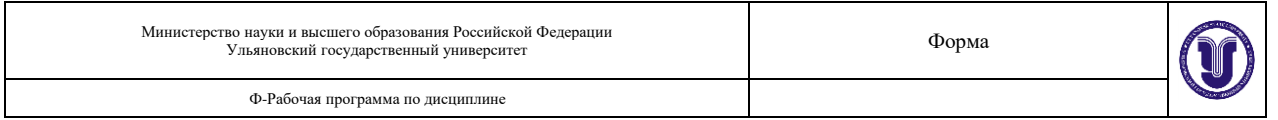

**Тема 11. Выявление конкретных отладчиков по косвенным признакам**. Использование одного из процессов программной реализации в качестве отладчика. Использование программных ошибок конкретных отладчиков. Защита от анализа драйверов, выполняющихся в режиме ядра ОС семейства Windows. Перехват прерываний 1 и 3, используемых отладчиками. Анализ содержимого отладочных регистров в целях выявления аппаратных точек останова. Временное перенаправление стека текущего потока на область оперативной памяти, любое обращение к которой вызывает фатальную исключительную ситуацию.

## **Раздел 3. Программные закладки, пути их внедрения, средства и методы противодействия программным закладкам**.

**Тема 12. Программные закладки и формальные модели их взаимодействия с атакуемой системой.** Общие сведения. Понятие программной закладки. Основная опасность программных закладок. Наиболее известные программные закладки. Общие сведения и базовые понятия формальной субъектно-ориентированной модели компьютерной системы. Наиболее известные формальные модели взаимодействия программной закладки с атакуемой системой. Классификация типичных схем взаимодействия программной закладки с атакуемой системой.

**Тема 13. Формальная модель "наблюдатель".** Описание формальной модели "наблюдатель". Особенности, возможности и недостатки программных закладок класса "наблюдатель". Скрытый удаленный контроль зараженной системы. Дополнительные задачи, решаемые программными закладками класса "наблюдатель". Примеры программных закладок: Back Orifice, NetBus, Pinch. Клиент-серверная архитектура, требования к серверной части и обобщенная схема функционирования программной закладки класса "наблюдатель". Маскировка протокола взаимодействия клиента и сервера программной закладки класса "наблюдатель".

**Тема 14. Формальная модель "перехват".** Описание формальной модели "перехват". Основные объекты перехвата. Способы перехвата паролей. Алгоритм работы перехватчика паролей первого рода. Алгоритм работы клавиатурного фильтра (перехватчика паролей второго рода). Алгоритм работы заместителя подсистемы аутентификации (перехватчика паролей третьего рода). Мониторы файловых систем. Монитор сети. Принципы работы монитора сети. Типы сетевых пакетов, подходящих для перехвата. Программная закладка класса "уборка мусора. Достоинства и недостатки программных закладок класса "перехват" каждого вида.

**Тема 15. Формальная модель "искажение".** Описание формальной модели "искажение". Методы несанкционированного повышения полномочий пользователей. Несанкционированное использование средств динамического изменения полномочий. Примеры несанкционированного использования средств динамического изменения полномочий в ОС семейства UNIX и Windows. Метод порождения дочернего процесса системным процессом и его техническая реализация. Метод модификации машинного кода монитора безопасности объектов. Вариации формальной модели "искажение". Стелстехнологии. Стелс-драйвер. Функции стелс-драйвера.

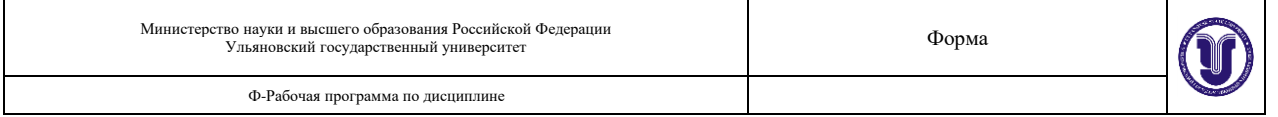

**Тема 16. Методы внедрения программных закладок.** Внедрение программной закладки в атакуемую систему в терминах субъектно-ориентированной модели. Классификация методов внедрения программных закладок. Метод маскировки программной закладки под прикладное ПО и его вариации. Пример реализации маскировки программной закладки под прикладное ПО. Маскировка программной закладки под системное ПО. Метод подмены системного ПО. Выбор программного модуля для подмены. Возможности реализации метода подмены системного программного обеспечения в современных ОС. Метод прямого ассоциирования программной закладки с программным модулем. Метод косвенного ассоциирования программной закладки с программным модулем. Особенности, достоинства и недостатки каждого из методов внедрения программных закладок.

**Тема 17. Компьютерные вирусы**. Формальные определения компьютерного вируса. Свойства компьютерного вируса. Краткая хронология эволюции компьютерных вирусов. Требования к компьютерному вирусу. Дополнительные требования к вирусу в условиях современной операционной системы. Стелс-механизмы в вирусах. Способы распространения вирусов. Сетевые вирусы. Краткая хронология развития сетевых вирусов. Вирус MSBlast, его возникновение и особенности. Основные классы современных сетевых вирусов. Онлайн-вирусы. Алгоритмы функционирования онлайн-вирусов. Методы получения доступа к ресурсам компьютеров-жертв. Почтовые вирусы. Отличия почтовых вирусов от онлайн-вирусов. Этапы работы почтового вируса: выбор очередной жертвы, заполнение темы и тела электронного письма, прикрепление вируса к письму, отправка зараженного письма жертве. Способы реализации этапов работы почтового вируса.

**Тема 18. Средства и методы защиты от программных закладо**к. Методы защиты компьютерных систем от программных закладок. Основные принципы компьютерной системы в отношении программных закладок. Принцип минимизации ПО. Принцип минимизации полномочий пользователя. Концепция изолированной программной среды. Дополнительные программные средства защиты компьютерной системы от программных закладок. Требования к дополнительным программным средствам защиты компьютерной системы от программных закладок. Методы борьбы с программными закладками в компьютерных системах. Сканирование системы на предмет наличия программных закладок. Сигнатурное сканирование. Эвристическое сканирование. Основные признаки наличия в сканируемом объекте компьютерного вируса. Способы "обмана" эвристического сканера. Достоинства и недостатки сигнатурного и эвристического сканирований.

**Тема 19. Организационные и административные меры антивирусной защиты.** Основные мероприятия по организационному сопровождению антивирусной зашиты. Инструктирование пользователей. Выбор момента проведения инструктажа пользователей. Просмотр и анализ данных регистрации и мониторинга. Контроль качества аутентификационных данных пользователей. Регулярные проверки адекватности поведения лиц, ответственных за обеспечение антивирусной защиты сети, в случае успешных вирусных атак. Регулярные инспекции состояния антивирусной защиты.

# **6. ТЕМЫ ПРАКТИЧЕСКИХ И СЕМИНАРСКИХ ЗАНЯТИЙ**

Практические и семинарские занятия не предусмотрены учебным планом.

# **7. ЛАБОРАТОРНЫЕ РАБОТЫ (ЛАБОРАТОРНЫЙ ПРАКТИКУМ)**

Цикл лабораторных работ включает в себя 3 объемных лабораторных работы. Задачами цикла являются:

- освоение основных методов анализа программных реализаций на практике;
- освоение принципов работы с современными дизассемблерами и отладчиками;

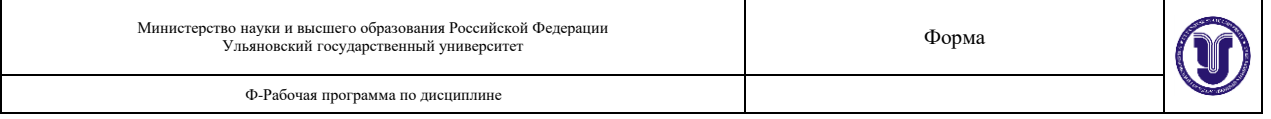

- освоение основных методов защиты программных реализаций от анализа;
- освоение основных методов организации защиты от программных закладок и вирусов в компьютерных системах.

### Лабораторная 1. **Повторение. Основы работы с ассемблером.**

Цель: повторение основных элементов языка ассемблера и соответствующих приемов работы с ассемблером.

Содержание работы: программа на языке ассемблера для процессоров Intel и ее структура, основные команды в языке ассемблера для процессоров Intel, прерывания, файловые операции в ОС Windows, ассемблерные макроопределения.

Результат: консольное приложение, реализующее решение поставленной задачи.

Методические указания: выполнение задания должно вестись с использованием ассемблеров и IDE сред разработки.

#### Лабораторная 2. **Анализ программных реализаций.**

Цель: получение навыков анализа программных реализаций, работы с отладчиками и дизассемблерами.

Содержание работы: анализ программных реализаций методом экспериментов с "черным ящиком" и его разновидности, статический метод анализа программных реализаций и его разновидности, динамический метод анализа программных реализаций и его разновидности, анализ оверлейных программ и оконных приложений в ОС семейства Windows.

Результат: подробная демонстрация результатов работы, отчет о проделанной работе.

Методические указания: выполнение задания должно вестись с использованием дизассемблеров, отладчиков, и вспомогательных программных средств, перечисленных в списке п.9 в), отчет должен содержать подробный анализ проделанной работы.

#### Лабораторная 3. **Защита программных реализаций от исследования.**

Цель: получение навыков построения защиты программных реализаций от исследования.

Содержание работы: организация динамического изменения кода программы, искусственного усложнения структуры программы, нестандартного обращения к функциям операционной системы при реализации программы, искусственного усложнения алгоритмов обработки данных в программе, выявления факта выполнения программы под отладчиком.

Результат: консольное приложение, реализующее решение поставленной задачи, подробная демонстрация результатов работы, отчет о проделанной работе.

Методические указания: выполнение задания должно вестись с использованием ассемблеров, дизассемблеров, отладчиков и IDE сред разработки, отчет должен содержать подробный анализ проделанной работы.

## **8. ТЕМАТИКА КУРСОВЫХ, КОНТРОЛЬНЫХ РАБОТ, РЕФЕРАТОВ**

Курсовые работы, контрольные работы, рефераты не предусмотрены учебным планом.

## **9. ПЕРЕЧЕНЬ ВОПРОСОВ К ЭКЗАМЕНУ (ЗАЧЕТУ)**

- 1. Знать постановку задачи анализа программных реализаций.
- 2. Знать этапы анализа программных реализаций.
- 3. Знать описание, возможности, достоинства и недостатки метода экспериментов с "черным ящиком".
- 4. Уметь применять метод экспериментов с "черным ящиком" при анализе программных реализаций.
- 5. Знать описание, возможности, достоинства и недостатки статического метода анализа программных реализаций.
- 6. Уметь применять статический метод анализа программных реализаций на практике.
- 7. Уметь работать с дизассемблерами.
- 8. Знать описание, возможности, достоинства и недостатки динамического метода анализа программных реализаций.
- 9. Знать основные методы поиска интересующей функции в программной реализации.
- 10.Уметь применять метод маяков на практике.
- 11.Уметь применять метод Step-Trace на практике.
- 12.Уметь применять динамический метод анализа программных реализаций на практике.
- 13.Иметь представление о механизмах работы отладчика.
- 14.Уметь работать с отладчиками программных реализаций.
- 15.Иметь представления о работе с отладчиками уровня ядра.
- 16.Знать особенности анализа оверлейных программ.
- 17.Знать особенности анализа графических программ в ОС семейства Windows.
- 18.Иметь представления о возможностях пакета утилит SysInternals.
- 19.Знать постановку задачи защиты программных реализаций от изучения.
- 20.Знать достоинства и недостатки защиты программных реализаций от анализа.
- 21.Знать основные способы защиты программных реализаций от анализа (динамическое изменение кода программы, искусственное усложнение структуры программы, нестандартное обращение к функциям операционной системы, искусственное усложнения алгоритмов обработки данных, выявление факта выполнения программы под отладчиком).
- 22.Уметь реализовать защиту программной реализации от анализа на практике.
- 23.Иметь представления о субъектно-ориентированной модели компьютерной системы.
- 24.Знать определение программной закладки и предъявляемые к ней требования.
- 25.Знать основные формальные модели взаимодействия программной закладки с атакуемой системой.
- 26.Знать достоинства, недостатки и принципы функционирования каждой формальной модели взаимодействия программной закладки и атакуемой системы ("наблюдатель", "перехват", "искажение").
- 27.Знать основные методы внедрения программных закладок.
- 28.Знать достоинства, недостатки и принципы функционирования каждого метода внедрения программных закладок (маскировка под прикладное и системное ПО, подмена системного ПО, метод прямого и косвенного ассоциирования с программным модулем).
- 29.Знать определение вируса и предъявляемые к нему требования.
- 30.Знать классификацию и особенности функционирования каждого класса программных закладок и вирусов.
- 31.Знать основные средства и методы защиты от программных закладок.
- 32.Знать основные организационные и административные меры антивирусной защиты.
- 33.Уметь организовать защиту от программных закладок и антивирусную защиту в компьютерной системе.

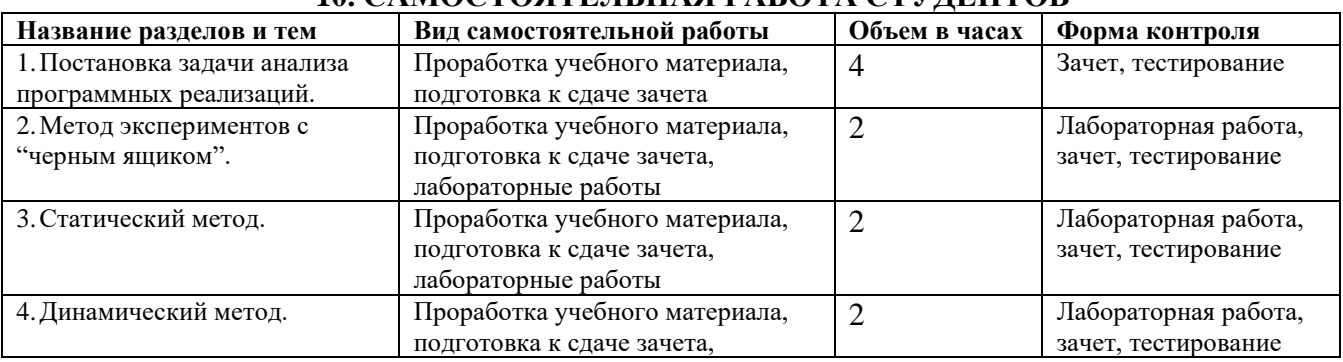

# **10. САМОСТОЯТЕЛЬНАЯ РАБОТА СТУДЕНТОВ**

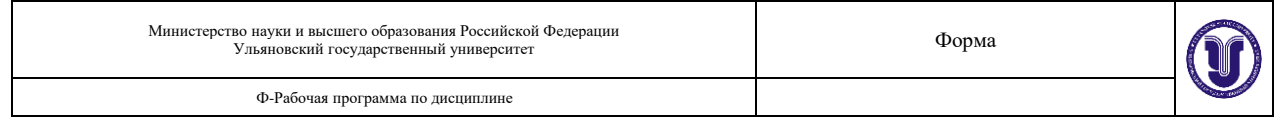

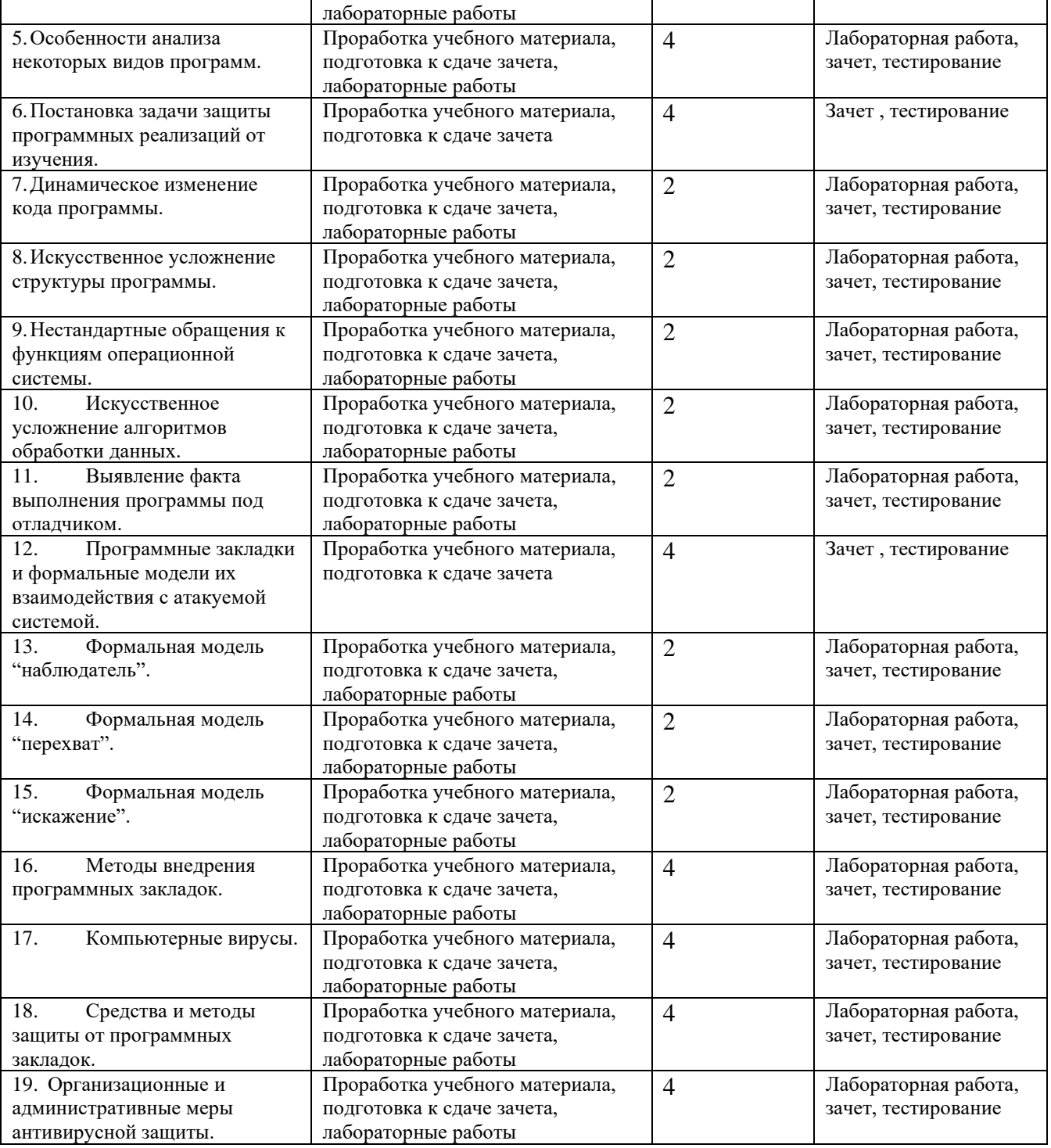

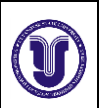

Ф-Рабочая программа по дисциплине

#### **а) Список рекомендуемой литературы**

#### **основная**

- 1. Щербаков А.Ю., А.Ю. Щербаков. Современная компьютерная безопасность. Теоретические основы. Практические аспекты. Учебное пособие. - М.: Книжный мир, 2009. - 352 с. - ISBN 978- 5-8041-0378-2 - Режим доступа:<http://www.studentlibrary.ru/book/ISBN9785804103782.html>
- 2. *Внуков, А. А.* Защита информации : учебное пособие для бакалавриата и магистратуры / А. А. Внуков. — 2-е изд., испр. и доп. — Москва : Издательство Юрайт, 2019. — 240 с. — (Высшее образование). — ISBN 978-5-534-01678-9. — Текст : электронный // ЭБС Юрайт [сайт]. — URL: <https://www.biblio-online.ru/bcode/444046>
- 3. Защита информации : учеб. пособие для студентов вузов по направлению подготовки "Инфокоммуникационные технологии и системы связи" / А. П. Жук [и др.]. - 3-е изд. - Москва : РИОР : Инфра-М, 2018.

#### **дополнительная**

- 1. Борисов А.Б., Комментарий к гражданскому кодексу российской федерации части четвертой (постатейный). Правовое регулирование отношений в сфере интеллектуальной собственности. С постатейными материалами и практическими разъяснениями. Автор комментариев и составитель - А.Б. Борисов - м.: книжный мир, 2007. - 288 с. - isbn 978-5-8041-0286-0 - режим доступа: <http://www.studentlibrary.ru/book/isbn9785804102860.html>
- 2. Аверченков, В. И. Защита персональных данных в организации : монография / В. И. Аверченков, М. Ю. Рытов, Т. Р. Гайнулин. — Брянск : Брянский государственный технический университет, 2012. — 124 c. — ISBN 5-89838-382-4. — Текст : электронный // Электронно-библиотечная система IPR BOOKS : [сайт]. — URL[: http://www.iprbookshop.ru/6993.html](http://www.iprbookshop.ru/6993.html)

## **Учебно-методическая**

- 1. Аминаров А. В. Лабораторный практикум по математическим методам защиты информации : учеб.-метод. указания для спец. "Компьютерная безопасность, "Математическое обеспечение и администрирование информационных систем" / А. В. Аминаров, А. М. Иванцов, С. М. Рацеев. Ульяновск : УлГУ, 2016. 55 с. - **URL:** [ftp://10.2.96.134/Text/Amiranov\\_2016.pdf](ftp://10.2.96.134/Text/Amiranov_2016.pdf)
- 2. Сутыркина Е. А. Методические указания к лабораторным работам по дисциплине «Защита программ и данных» для студентов специальностей 10.05.01 «Компьютерная безопасность» и 10.05.03 «Информационная безопасность автоматизированных систем» очной формы обучения / Е. А. Сутыркина; УлГУ, Фак. математики, информ. и авиац. технологий. - Ульяновск : УлГУ, 2019. - Загл. с экрана; Неопубликованный ресурс. - Электрон. текстовые дан. (1 файл : 524 КБ). - Текст : электронный. <http://lib.ulsu.ru/MegaPro/Download/MObject/5606>

Согласовано:  $\frac{\Gamma_{\Lambda}.\overline{\partial u_{\lambda}} - \rho_{\lambda} u_{\lambda}}{\Gamma_{\Lambda}.\overline{\partial u_{\lambda}} - \rho_{\lambda}}$  W  $\frac{\Gamma_{\Lambda} \gamma}{\Gamma_{\Lambda}}$  M  $\frac{\Gamma_{\Lambda} u_{\lambda}}{\Gamma_{\Lambda}}$  W  $\frac{\Gamma_{\Lambda} u_{\lambda}}{\Gamma_{\Lambda}}$  206 2019 должность сотрудника научной библиотеки

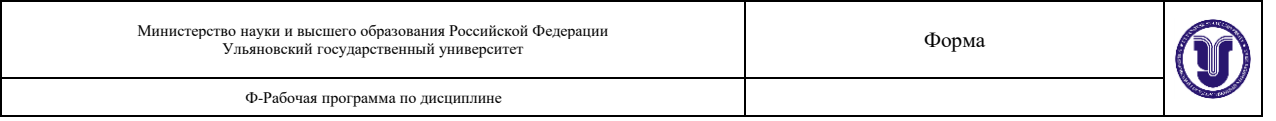

# **б) Программное обеспечение**

МойОфис Стандартный, Альт Рабочая станция 8.

Для образовательного процесса по данной дисциплине необходим стационарный класс ПК с установленным следующим программным обеспечением :

- − RadASM,
- − WinAsm Studio,
- − MS MASM,
- − fasm,
- − NASM,
- − Hex-Rays IDA Pro Disassembler,
- − OllyDbg.
- − MS WinDbg,
- − SysInternals,
- − Qt Creator / Qt,
- − Eclipse CDT.

*в) Профессиональные базы данных, информационно-справочные системы*

#### **1. Электронно-библиотечные системы:**

1.1. **IPRbooks** [Электронный ресурс]: электронно-библиотечная система / группа компаний Ай Пи Эр Медиа . - Электрон. дан. - Саратов , [2019]. - Режим доступа: [http://www.iprbookshop.ru.](http://www.iprbookshop.ru/)

1.2. **ЮРАЙТ** [Электронный ресурс]: электронно-библиотечная система / ООО Электронное издательство ЮРАЙТ. - Электрон. дан. - Москва, [2019]. - Режим доступа: [https://www.biblio](https://www.biblio-online.ru/)[online.ru.](https://www.biblio-online.ru/)

1.3. **Консультант студента** [Электронный ресурс]: электронно-библиотечная система / ООО Политехресурс. - Электрон. дан. – Москва, [2019]. - Режим доступа: [http://www.studentlibrary.ru/pages/catalogue.html.](http://www.studentlibrary.ru/pages/catalogue.html)

1.4. **Лань** [Электронный ресурс]: электронно-библиотечная система / ООО ЭБС Лань. - Электрон. дан. – С.-Петербург, [2019]. - Режим доступа: [https://e.lanbook.com.](https://e.lanbook.com/)

1.5**.** Znanium.com [Электронный ресурс]: электронно-библиотечная система / ООО Знаниум. - Электрон. дан. – Москва, [2019]. - Режим доступа: http://znanium.com.

2. **КонсультантПлюс** [Электронный ресурс]: справочная правовая система. /Компания «Консультант Плюс» - Электрон. дан. - Москва : КонсультантПлюс, [2019].

3**. База данных периодических изданий** [Электронный ресурс] : электронные журналы / ООО ИВИС. - Электрон. дан. - Москва, [2019]. - Режим доступа: [https://dlib.eastview.com/browse/udb/12.](http://www.studentlibrary.ru/pages/catalogue.html)

4. **Национальная электронная библиотека** [Электронный ресурс]: электронная библиотека. - Электрон. дан. – Москва, [2019]. - Режим доступа: [https://нэб.рф.](https://нэб.рф/)

5. **Электронная библиотека диссертаций РГБ** [Электронный ресурс]: электронная библиотека / ФГБУ РГБ. - Электрон. дан. – Москва, [2019]. - Режим доступа: [https://dvs.rsl.ru.](https://dvs.rsl.ru/)

**6. Федеральные информационно-образовательные порталы**:

6.1. Информационная система [Единое окно доступа к образовательным ресурсам.](http://window.edu.ru/) Режим доступа: [http://window.edu.ru](http://window.edu.ru/)

6.2. Федеральный порта[л Российское образование.](http://www.edu.ru/index.php) Режим доступа: [http://www.edu.ru](http://www.edu.ru/)

#### **7. Образовательные ресурсы УлГУ:**

- 7.1. Электронная библиотека УлГУ. Режим доступа :<http://lib.ulsu.ru/MegaPro/Web>
- 7.2. Образовательный портал УлГУ. Режим доступа [: http://edu.ulsu.ru](http://edu.ulsu.ru/)

Согласовано: Kusunola B  $2.06.2019$ zam nar min должность сотрудника УИТиТ полпись лата

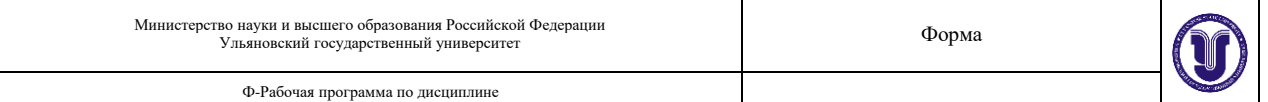

### **12. МАТЕРИАЛЬНО-ТЕХНИЧЕСКОЕ ОБЕСПЕЧЕНИЕ ДИСЦИПЛИНЫ**

Аудитория -3/316. Аудитория для проведения лекционных, семинарских и практических занятий, текущего контроля и промежуточной аттестации, групповых и индивидуальных консультаций. Комплект переносного мультимедийного оборудования: ноутбук с выходом в Интернет, экран, проектор, Wi-Fi c доступом в Интернет, ЭИОС,ЭБС. 432017, Ульяновская область, г. Ульяновск, ул. Набережная реки Свияги, д. 106-3 корпус.

Аудитория 24б для проведения лабораторных и практических занятий, текущего контроля и промежуточной аттестации, групповых и индивидуальных консультаций. 11 персональных компьютеров, проектор, экран, системы защиты информации: Соболь, Аккорд, Dallas Lock, Secret Net Studio. Сервер Vimark, АПКШ "Континент", Маршрутизаторы Cisco, Cистема защиты информации ViPNet. 432017, Ульяновская обл, г Ульяновск, ул Набережная реки Свияги, д 106-2 корпус.

Аудитория -230. Аудитория для самостоятельной работы. Аудитория укомплектована ученической мебелью. 16 персональных компьютеров.

Аудитория -237. Читальный зал научной библиотеки с зоной для самостоятельной работы. Аудитория укомплектована ученической мебелью. Компьютерная техника, телевизор, экран, проектор. Стол для лиц с ОВЗ. 432017, Ульяновская область, г. Ульяновск, р-н Железнодорожный, ул. Набережная р. Свияги, № 106-1 корпус.

Реализация программы дисциплины требует наличия учебной лаборатории. Оборудование учебной лаборатории: посадочные места по количеству студентов. Технические средства обучения: компьютеры с лицензионным программным обеспечением:

- − RadASM,<br>− WinAsm S
- − WinAsm Studio,
- − MS MASM,
- fasm,
- NASM, − Hex-Rays IDA Pro Disassembler,
- − OllyDbg.
- − MS WinDbg,
- SysInternals,
- Qt Creator / Qt,
- Eclipse CDT.

# **13. СПЕЦИАЛЬНЫЕ УСЛОВИЯ ДЛЯ ОБУЧАЮЩИХСЯ С ОГРАНИЧЕННЫМИ ВОЗМОЖНОСТЯМИ ЗДОРОВЬЯ**

 В случае необходимости, обучающимся из числа лиц с ограниченными возможностями здоровья (по заявлению обучающегося) могут предлагаться некоторые из следующих вариантов восприятия информации с учетом их индивидуальных психофизических особенностей:

− для лиц с нарушениями зрения: в печатной форме увеличенным шрифтом; в форме электронного документа; в форме аудиофайла (перевод учебных материалов в аудиоформат); в печатной форме на языке Брайля; индивидуальные консультации с привлечением тифлосурдопереводчика; индивидуальные задания и консультации;

− для лиц с нарушениями слуха: в печатной форме; в форме электронного документа; видеоматериалы с субтитрами; индивидуальные консультации с привлечением сурдопереводчика; индивидуальные задания и консультации;

− для лиц с нарушениями опорно-двигательного аппарата: в печатной форме; в форме электронного документа; в форме аудиофайла; индивидуальные задания и консультации.

В случае необходимости использования в учебном процессе частично/исключительно дистанционных образовательных технологий, организация работы ППС с обучающимися с ОВЗ и инвалидами предусматривается в электронной информационно-образовательной среде с учетом их индивидуальных психофизических особенностей.

Разработчик:

 $1111$ доцент должность

Сутыркина Екатерина Алексеевна ⊕ио

# **ЛИСТ ИЗМЕНЕНИЙ**

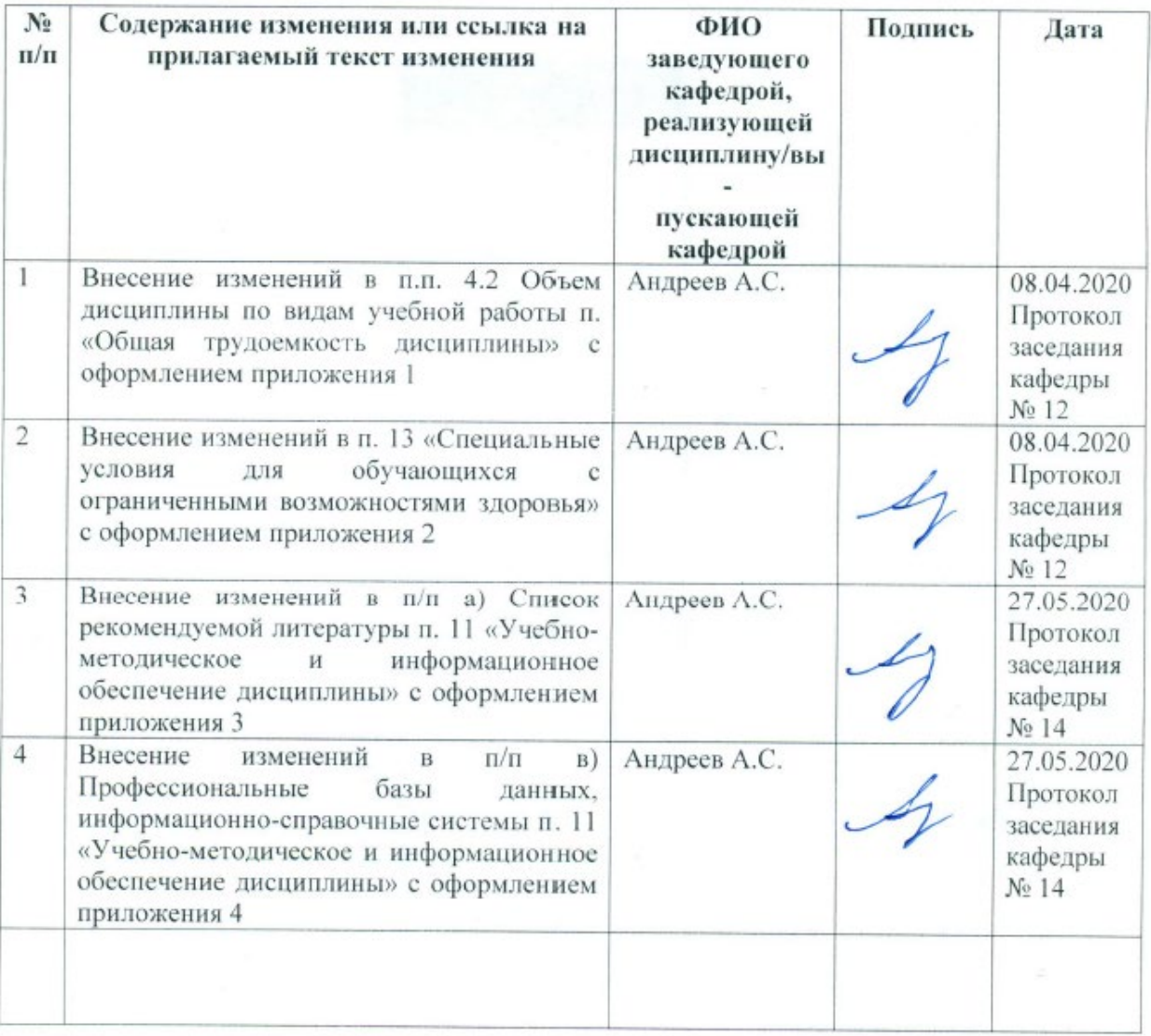

# **Приложение 1**

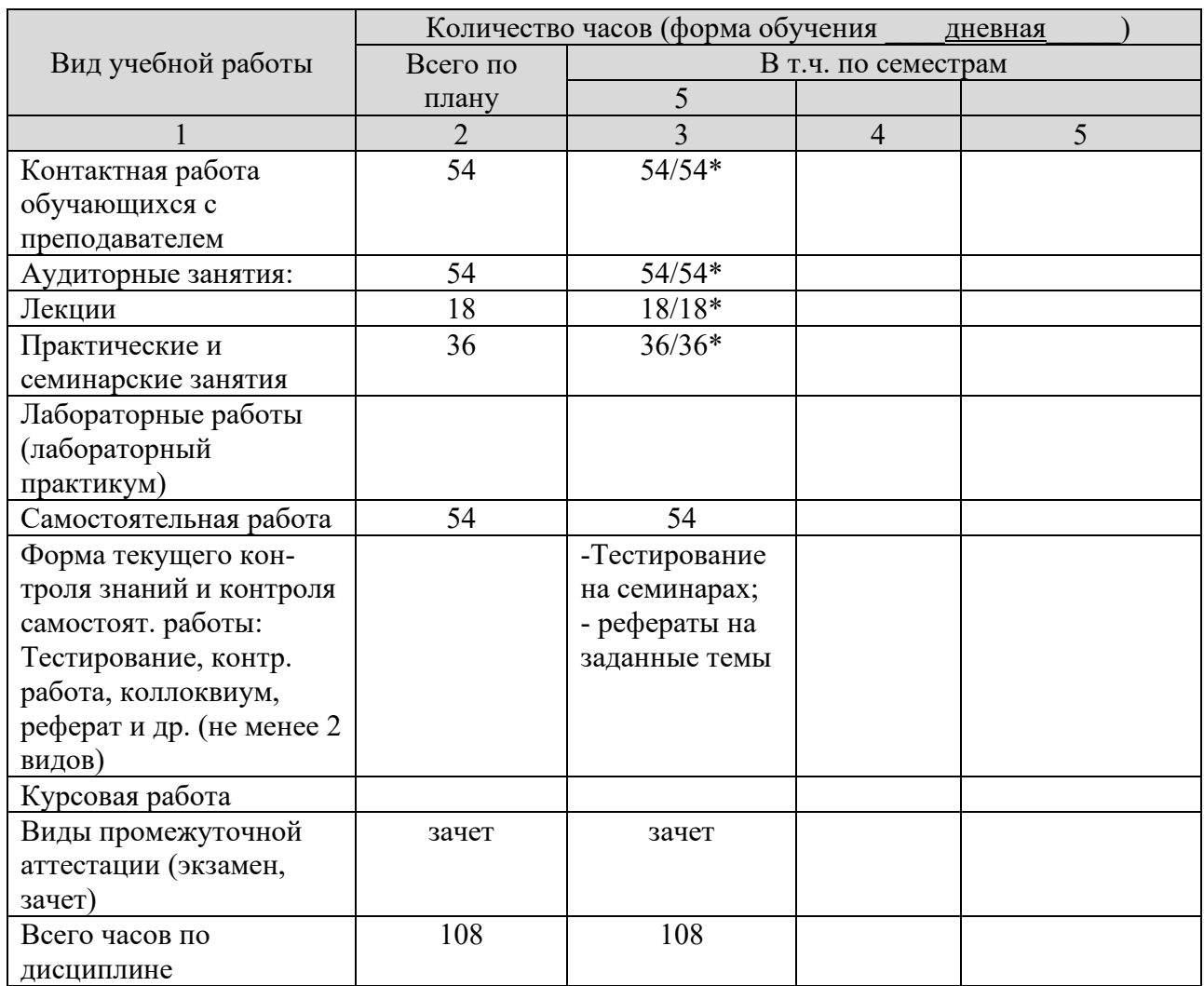

## **4.2 Объем дисциплины по видам учебной работы (в часах)**

\*Количество часов работы ППС с обучающимися в дистанционном формате с применением электронного обучения

В случае необходимости использования в учебном процессе частично/исключительно дистанционных образовательных технологий в таблице через слеш указывается количество часов работы ППС с обучающимися для проведения занятий в дистанционном формате с применением электронного обучения.

# **13. СПЕЦИАЛЬНЫЕ УСЛОВИЯ ДЛЯ ОБУЧАЮЩИХСЯ С ОГРАНИЧЕННЫМИ ВОЗМОЖНОСТЯМИ ЗДОРОВЬЯ**

В случае необходимости, обучающимся из числа лиц с ограниченными возможностями здоровья (по заявлению обучающегося) могут предлагаться одни из следующих вариантов восприятия информации с учетом их индивидуальных психофизических особенностей:

− для лиц с нарушениями зрения: в печатной форме увеличенным шрифтом; в форме электронного документа; в форме аудиофайла (перевод учебных материалов в аудиоформат); в печатной форме на языке Брайля; индивидуальные консультации с привлечением тифлосурдопереводчика; индивидуальные задания и консультации;

− для лиц с нарушениями слуха: в печатной форме; в форме электронного документа; видеоматериалы с субтитрами; индивидуальные консультации с привлечением сурдопереводчика; индивидуальные задания и консультации;

− для лиц с нарушениями опорно-двигательного аппарата: в печатной форме; в форме электронного документа; в форме аудиофайла; индивидуальные задания и консультации.

В случае необходимости использования в учебном процессе частично/исключительно дистанционных образовательных технологий, организация работы ППС с обучающимися с ОВЗ и инвалидами предусматривается в электронной информационно-образовательной среде с учетом их индивидуальных психофизических особенностей

# **11. УЧЕБНО-МЕТОДИЧЕСКОЕ И ИНФОРМАЦИОННОЕ ОБЕСПЕЧЕНИЕ ДИСЦИПЛИНЫ**

## **а) Список рекомендуемой литературы: основная**

1. Новиков В.К., Организационно-правовые основы информационной безопасности (защиты информации). Юридическая ответственность за правонарушения в области информационной безопасности (защиты информации) [Электронный ресурс]: Учебное пособие. / В.К. Новиков - М.: Горячая линия - Телеком, 2015. - 176 с. - ISBN 978-5-9912- 0525-2 - Режим доступа: [http://www.studentlibrary.ru/book/ISBN9785991205252.html.](http://www.studentlibrary.ru/book/ISBN9785991205252.html)

2. Судариков С.А., Право интеллектуальной собственности: учебник [Электронный ресурс] / С.А. Судариков. - М.: Проспект, 2014. - 368 с. - ISBN 978-5-392-16752-4 - Режим доступа:<http://www.studentlibrary.ru/book/ISBN9785392167524.html>

#### **дополнительная**

1. Некоммерческая интернет-версия СПС "КонсультантПлюс":

1.1 Доктрина информационной безопасности Российской Федерации (Указ Президента РФ от 05.12.2016 N 646 "Об утверждении Доктрины информационной безопасности Российской Федерации")

Режим доступа: [http://www.consultant.ru/document/cons\\_doc\\_LAW\\_208191/](http://www.consultant.ru/document/cons_doc_LAW_208191/)

 1.2 Стратегия национальной безопасности Российской Федерации (Указ Президента Российской Федерации от 31 декабря 2015 года N 683 "О Стратегии национальной безопасности Российской Федерации")

Режим доступа: [http://www.consultant.ru/document/cons\\_doc\\_LAW\\_191669/](http://www.consultant.ru/document/cons_doc_LAW_191669/)

1.3 Закон Российской Федерации от 21.07.1993 № 5485-I «О государственной тайне». Режим доступа: [http://www.consultant.ru/document/cons\\_doc\\_LAW\\_2481/](http://www.consultant.ru/document/cons_doc_LAW_2481/)

1.4. Федеральный закон от 27.06.2006 N149-ФЗ "Об информации, информационных технологиях и защите информации"

Режим доступа: [http://www.consultant.ru/document/cons\\_doc\\_LAW\\_61798/](http://www.consultant.ru/document/cons_doc_LAW_61798/)

1.5 Федеральный закон от 27.07.2006 № 152-ФЗ «О персональных данных»

Режим доступа: [http://www.consultant.ru/document/cons\\_doc\\_LAW\\_61801/](http://www.consultant.ru/document/cons_doc_LAW_61801/)

1.6 Федеральный закон от 29.07.2004 № 98-ФЗ «О коммерческой тайне» Режим доступа: [http://www.consultant.ru/document/cons\\_doc\\_LAW\\_48699/](http://www.consultant.ru/document/cons_doc_LAW_48699/)

1.7 Постановление Правительства РФ от 06.02.2010 N 63 "Об утверждении Инструкции о порядке допуска должностных лиц и граждан Российской Федерации к государственной тайне"

Режим доступа: [http://www.consultant.ru/document/cons\\_doc\\_LAW\\_97474/](http://www.consultant.ru/document/cons_doc_LAW_97474/)

1.8 Часть четвертая Гражданского кодекса Российской Федерации (231-ФЗ от 18.12.2006) Режим доступа: [http://www.consultant.ru/document/cons\\_doc\\_LAW\\_64629/](http://www.consultant.ru/document/cons_doc_LAW_64629/)

 2. ГОСТ Р ИСО/МЭК 27002-2012 Информационная технология. Методы и средства обеспечения безопасности. Свод норм и правил менеджмента. ГОСТ-Эксперт - единая база ГОСТов Российской Федерации для образования и промышленности. — Режим доступа [https://gostexpert.ru/gost/gost](https://gostexpert.ru/gost/gost-27002-2012)-27002-2012

#### **учебно-методическая**

1. Разработка типовых документов в области информационной безопасности: методические указания [Электронный ресурс]: электронный учебный курс / Иванцов Андрей Михайлович; УлГУ. - Ульяновск: УлГУ, 2016. - 1 электрон. опт. диск (CD-ROM). URL: [http://edu.ulsu.ru/cources/750/interface/.](http://edu.ulsu.ru/cources/750/interface/)

**2. Иванцов** А. М. Методические указания для самостоятельной работы студентов по дисциплине «Организационное и правовое обеспечение информационной безопасности» для студентов специалитета по специальностям 10.05.01 и 10.05.03 очной формы обучения / А. М. **Иванцов**; УлГУ, Фак. математики, информ. и авиац. технологий. - Ульяновск : УлГУ, 2019. - Загл. с экрана; Неопубликованный ресурс. - Электрон. текстовые дан. (1 файл : 329 КБ). - Текст: электронный.

<http://lib.ulsu.ru/MegaPro/Download/MObject/4967>

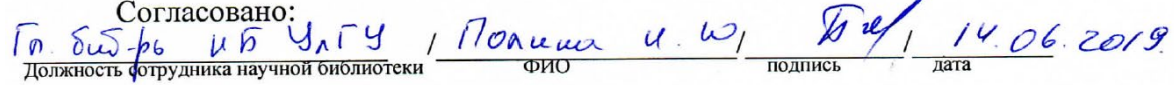

# **11. УЧЕБНО-МЕТОДИЧЕСКОЕ И ИНФОРМАЦИОННОЕ ОБЕСПЕЧЕНИЕ ДИСЦИПЛИНЫ**

#### **б) Программное обеспечение**

- операционная среда ОС Windows/ Альт Рабочая станция 8;

- Microsoft Office / МойОфис Стандартный.

**в) Профессиональные базы данных, информационно-справочные системы**

#### **1. Электронно-библиотечные системы:**

1.1. **IPRbooks** [Электронный ресурс]: электронно-библиотечная система / группа компаний Ай Пи Эр Медиа . - Электрон. дан. - Саратов, [2019]. - Режим доступа: [http://www.iprbookshop.ru.](http://www.iprbookshop.ru/)

1.2. **ЮРАЙТ** [Электронный ресурс]: электронно-библиотечная система / ООО Электронное издательство ЮРАЙТ. - Электрон. дан. – Москва, [2019]. - Режим доступа: [https://www.biblio](https://www.biblio-online.ru/)-online.ru.

1.3. **Консультант студента** [Электронный ресурс]: электронно-библиотечная система / ООО Политехресурс. - Электрон. дан. – Москва, [2019]. - Режим доступа: [http://www.studentlibrary.ru/pages/catalogue.html.](http://www.studentlibrary.ru/pages/catalogue.html)

1.4. **Лань** [Электронный ресурс]: электронно-библиотечная система / ООО ЭБС Лань. - Электрон. дан. – С.-Петербург, [2019]. - Режим доступа: [https://e.lanbook.com.](https://e.lanbook.com/)

1.5**. Znanium.com** [Электронный ресурс]: электронно-библиотечная система / ООО Знаниум. - Электрон. дан. – Москва, [2019]. - Режим доступа: http://znanium.com.

2. **КонсультантПлюс** [Электронный ресурс]: справочная правовая система. /Компания «Консультант Плюс» - Электрон. дан. - Москва: КонсультантПлюс, [2019].

3**. База данных периодических изданий** [Электронный ресурс]: электронные журналы / ООО ИВИС. - Электрон. дан. - Москва, [2019]. - Режим доступа: [https://dlib.eastview.com/browse/udb/12.](https://dlib.eastview.com/browse/udb/12)

4. **Национальная электронная библиотека** [Электронный ресурс]: электронная библиотека. - Электрон. дан. – Москва, [2019]. - Режим доступа: [https://нэб.рф.](https://%D0%BD%D1%8D%D0%B1.%D1%80%D1%84/)

5. **Электронная библиотека диссертаций РГБ** [Электронный ресурс]: электронная библиотека / ФГБУ РГБ. - Электрон. дан. – Москва, [2019]. - Режим доступа: [https://dvs.rsl.ru.](https://dvs.rsl.ru/)

**6. Федеральные информационно-образовательные порталы**:

6.1. Информационная система [Единое окно доступа к образовательным ресурсам.](http://window.edu.ru/) Режим доступа: [http://window.edu.ru](http://window.edu.ru/)

6.2. Федеральный порта[л Российское образование.](http://www.edu.ru/index.php) Режим доступа: [http://www.edu.ru](http://www.edu.ru/)

## **7. Образовательные ресурсы УлГУ:**

7.1. Электронная библиотека УлГУ. Режим доступа :<http://lib.ulsu.ru/MegaPro/Web>

7.2. Образовательный портал УлГУ. Режим доступа : [http://edu.ulsu.ru](http://edu.ulsu.ru/)

**8. ГОСТ-Эксперт** - единая база ГОСТов Российской Федерации для образования и промышленности.

Согласовано:

 $\frac{3aM}{\text{MOMHOCTB}}$  CHANT MAT / KIOYKOBA A.B. / ALAAH 14.06.2019

# **ЛИСТ ИЗМЕНЕНИЙ**

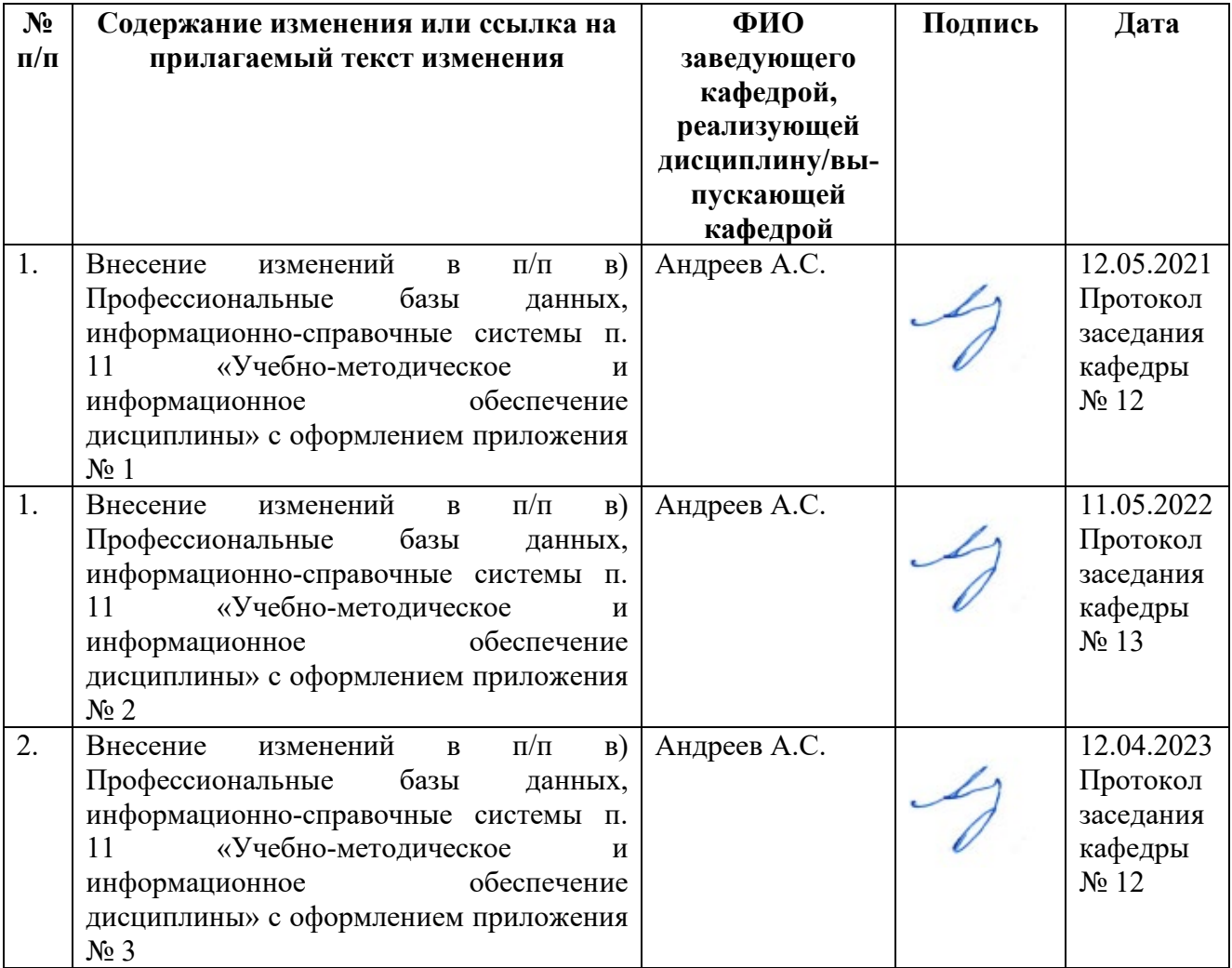

## **в) Профессиональные базы данных, информационно-справочные системы 1. Электронно-библиотечные системы:**

1.1. IPRbooks : электронно-библиотечная система : сайт / группа компаний Ай Пи Ар Медиа. - Саратов, [2021]. – URL: http://[www.iprbookshop.ru.](http://www.iprbookshop.ru/) – Режим доступа: для зарегистрир. пользователей. - Текст : электронный.

1.2. ЮРАЙТ : электронно-библиотечная система : сайт / ООО Электронное издательство ЮРАЙТ. – Москва, [2021]. - URL: https://urait.ru. – Режим доступа: для зарегистрир. пользователей. - Текст : электронный.

1.3. Консультант студента : электронно-библиотечная система : сайт / ООО Политехресурс. – Москва, [2021]. – URL: [https://www.studentlibrary.ru/cgi](https://www.studentlibrary.ru/cgi-bin/mb4x)-bin/mb4x. – Режим доступа: для зарегистрир. пользователей. – Текст : электронный.

1.4. Консультант врача : электронно-библиотечная система : сайт / ООО Высшая школа организации и управления здравоохранением-Комплексный медицинский консалтинг. – Москва, [2021]. – URL: https://www.[rosmedlib.ru](https://www.rosmedlib.ru/). – Режим доступа: для зарегистрир. пользователей. – Текст : электронный.

1.5. Большая медицинская библиотека : электронно-библиотечная система : сайт / ООО Букап. – Томск, [2021]. – URL: htt[ps://www.books](https://www.books-up.ru/ru/library/)-up.ru/ru/library/. – Режим доступа: для зарегистрир. пользователей. – Текст : электронный.

1.6. Лань : электронно-библиотечная система : сайт / ООО ЭБС Лань. – Санкт-Петербург,  $[2021]$ . – URL: [https://e.lanbook.com](https://e.lanbook.com/). – Режим доступа: для зарегистрир. пользователей. – Текст : электронный.

1.7. **Znanium.com :** электронно-библиотечная система : сайт / ООО Знаниум. - Москва, [2021]. - URL: [http://znanium.com](http://znanium.com/) . – Режим доступа : для зарегистрир. пользователей. - Текст : электронный.

1.8. Clinical Collection : коллекция для медицинских университетов, клиник, медицинских библиотек // EBSCOhost : [портал]. – URL: http://web.b.ebscohost.com/ehost/search/advanced?vid=1&sid=9f57a3e[1-1191-414b-8763-](http://web.b.ebscohost.com/ehost/search/advanced?vid=1&sid=9f57a3e1-1191-414b-8763-e97828f9f7e1%40sessionmgr102)

 $\sqrt{697828f9f7e1\%40s\cosionmgr102}$  $\sqrt{697828f9f7e1\%40s\cosionmgr102}$  $\sqrt{697828f9f7e1\%40s\cosionmgr102}$  . – Режим доступа : для авториз. пользователей. – Текст : электронный.

1.9. Русский язык как иностранный : электронно-образовательный ресурс для иностранных студентов : сайт / ООО Компания «Ай Пи Ар Медиа». – Саратов, [2021]. – URL: https://ros-edu.ru. – Режим доступа: для зарегистрир. пользователей. – Текст : электронный.

**2. КонсультантПлюс** [Электронный ресурс]: справочная правовая система. /ООО «Консультант Плюс» - Электрон. дан. - Москва : КонсультантПлюс, [2021].

**3. Базы данных периодических изданий:**

3.1. База данных периодических изданий : электронные журналы / ООО ИВИС. - Москва, [2021]. – URL: <https://dlib.eastview.com/browse/udb/12>. – Режим доступа : для авториз. пользователей. – Текст : электронный.

3.2. eLIBRARY.RU: научная электронная библиотека : сайт / ООО Научная Электронная Библиотека. – Москва, [2021]. – URL: [http://elibrary.ru](http://elibrary.ru/). – Режим доступа : для авториз. пользователей. – Текст : электронный

3.3. «Grebennikon» : электронная библиотека / ИД Гребенников. – Москва, [2021]. – URL: https://id2.action-media.r[u/Personal/Products](https://id2.action-media.ru/Personal/Products). - Режим доступа : для авториз. пользователей. - Текст : электронный.

**4. Национальная электронная библиотека** : электронная библиотека : федеральная государственная информационная система : сайт / Министерство культуры РФ ; РГБ. – Москва, [2021]. – URL: [https://нэб.рф](https://%D0%BD%D1%8D%D0%B1.%D1%80%D1%84/). – Режим доступа : для пользователей научной библиотеки. – Текст : электронный.

**5. SMART [Imagebase](https://ebsco.smartimagebase.com/?TOKEN=EBSCO-1a2ff8c55aa76d8229047223a7d6dc9c&custid=s6895741)** // EBSCOhost : [портал]. – URL: https://ebsco.smartimagebase.com/?[TOKEN=EBSCO-](https://ebsco.smartimagebase.com/?TOKEN=EBSCO-1a2ff8c55aa76d8229047223a7d6dc9c&custid=s6895741)

1a2ff8c55aa76d[8229047223](https://ebsco.smartimagebase.com/?TOKEN=EBSCO-1a2ff8c55aa76d8229047223a7d6dc9c&custid=s6895741)a7d6dc9c&custid=s6895741. – Режим доступа : для авториз. пользователей. – Изображение : электронные.

**6. Федеральные информационно-образовательные порталы:**

6.1. Единое окно доступа [к образовательным ресурсам](http://window.edu.ru/) : федеральный портал / учредитель

ФГАОУ ДПО ЦРГОП и ИТ. – URL: <http://window.edu.ru/> . – Текст : электронный.

6.2. [Российское образование](http://www.edu.ru/index.php) : федеральный портал / учредитель ФГАОУ ДПО ЦРГОП и ИТ. – URL: [http://www.edu.](http://www.edu.ru/)ru. – Текст : электронный.

# **7. Образовательные ресурсы УлГУ:**

7.1. Электронная библиотека УлГУ : модуль АБИС Мега-ПРО / ООО «Дата Экспресс». – URL: http://lib.ulsu.ru[/MegaPro/Web](http://lib.ulsu.ru/MegaPro/Web). – Режим доступа : для пользователей научной библиотеки. – Текст: электронный.

Согласовано:

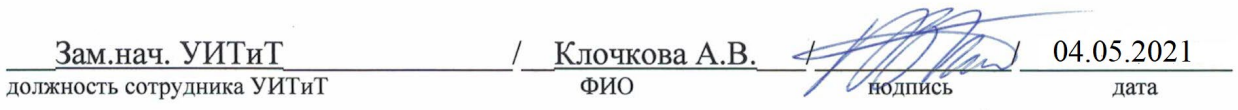

 **Приложение 2**

# **в) Профессиональные базы данных, информационно-справочные системы 1. Электронно-библиотечные системы:**

1.1. Цифровой образовательный ресурс IPRsmart : электронно-библиотечная система : сайт / ООО Компания «Ай Пи Ар Медиа». - Саратов, [2022]. – URL: [http://www.iprbookshop.ru](http://www.iprbookshop.ru/). – Режим доступа: для зарегистрир. пользователей. - Текст : электронный.

1.2. Образовательная платформа ЮРАЙТ : образовательный ресурс, электронная библиотека : сайт / ООО Электронное издательство ЮРАЙТ. – Москва, [2022]. - URL: https://urait.ru. – Режим доступа: для зарегистрир. пользователей. - Текст : электронный.

1.3. База данных «Электронная библиотека технического ВУЗа (ЭБС «Консультант студента») : электронно-библиотечная система : сайт / ООО Политехресурс. – Москва, [2022]. – URL: [https://www.studentlibrary.ru/cgi](https://www.studentlibrary.ru/cgi-bin/mb4x)-bin/mb4x. – Режим доступа: для зарегистрир. пользователей. – Текст : электронный.

1.4. Консультант врача. Электронная медицинская библиотека : база данных : сайт / ООО Высшая школа организации и управления здравоохранением-Комплексный медицинский консалтинг. – Москва,  $[2022]$ . – URL: [https://www.rosmedlib.ru](https://www.rosmedlib.ru/). – Режим доступа: для зарегистрир. пользователей. – Текст : электронный.

1.5. Большая медицинская библиотека : электронно-библиотечная система : сайт / ООО Букап. – Томск, [2022]. – URL: [https://www.books](https://www.books-up.ru/ru/library/)-up.ru/ru/library/ . – Режим доступа: для зарегистрир. пользователей. – Текст : электронный.

1.6. ЭБС Лань : электронно-библиотечная система : сайт / ООО ЭБС Лань. – Санкт-Петербург, [2022]. – URL: [https://e.lanbook.com](https://e.lanbook.com/). – Режим доступа: для зарегистрир. пользователей. – Текст : электронный.

1.7. ЭБС **Znanium.com :** электронно-библиотечная система : сайт / ООО Знаниум. - Москва,  $[2022]$ . - URL: [http://znanium.com](http://znanium.com/) . – Режим доступа : для зарегистрир. пользователей. - Текст : электронный.

1.8. Clinical Collection : научно-информационная база данных EBSCO // EBSCOhost : [портал]. – URL: http://web.b.ebscohost.[com/ehost/search/advanced](http://web.b.ebscohost.com/ehost/search/advanced?vid=1&sid=9f57a3e1-1191-414b-8763-e97828f9f7e1%40sessionmgr102)?vid=1&sid=9f57a3e1- [1191-414b-8763-](http://web.b.ebscohost.com/ehost/search/advanced?vid=1&sid=9f57a3e1-1191-414b-8763-e97828f9f7e1%40sessionmgr102)e97828f9f7e1%40sessionmgr102 . – Режим доступа : для авториз. пользователей. – Текст : электронный.

1.9. База данных «Русский как иностранный» : электронно-образовательный ресурс для иностранных студентов : сайт / ООО Компания «Ай Пи Ар Медиа». – Саратов, [2022]. – URL: https://ros-edu.ru. – Режим доступа: для зарегистрир. пользователей. – Текст : электронный.

**2. КонсультантПлюс** [Электронный ресурс]: справочная правовая система. /ООО «Консультант Плюс» - Электрон. дан. - Москва : КонсультантПлюс, [2022].

# **3. Базы данных периодических изданий:**

3.1. База данных периодических изданий EastView : электронные журналы / ООО ИВИС. - Москва, [2022]. – URL: <https://dlib.eastview.com/browse/udb/12>. – Режим доступа : для авториз. пользователей. – Текст : электронный.

3.2. eLIBRARY.RU: научная электронная библиотека : сайт / ООО Научная Электронная Библиотека. – Москва, [2022]. – URL: [http://elibrary.ru](http://elibrary.ru/). – Режим доступа : для авториз. пользователей. – Текст : электронный

3.3. Электронная библиотека «Издательского дома «Гребенников» (Grebinnikon) : электронная библиотека / ООО ИД Гребенников. – Москва, [2022]. – URL: https://id2.action-[media.ru/Personal/Products](https://id2.action-media.ru/Personal/Products). – Режим доступа : для авториз. пользователей. – Текст : электронный.

**4. Федеральная государственная информационная система «Национальная электронная библиотека»** : электронная библиотека : сайт / ФГБУ РГБ. – Москва, [2022]. – URL: [https://нэб.рф](https://%D0%BD%D1%8D%D0%B1.%D1%80%D1%84/). – Режим доступа : для пользователей научной библиотеки. – Текст : электронный.

**5. SMART [Imagebase](https://ebsco.smartimagebase.com/?TOKEN=EBSCO-1a2ff8c55aa76d8229047223a7d6dc9c&custid=s6895741)** : научно-информационная база данных EBSCO // EBSCOhost

: [портал]. – URL: https://ebsco.smartimagebase.com/?[TOKEN=EBSCO-](https://ebsco.smartimagebase.com/?TOKEN=EBSCO-1a2ff8c55aa76d8229047223a7d6dc9c&custid=s6895741)1a2ff8c55aa76d[8229047223](https://ebsco.smartimagebase.com/?TOKEN=EBSCO-1a2ff8c55aa76d8229047223a7d6dc9c&custid=s6895741)a7d6dc9c&custid=s6895741. – Режим доступа : для авториз. пользователей. – Изображение : электронные.

**6. Федеральные информационно-образовательные порталы:**

6.1. [Единое окно доступа к образовательным ресурсам](http://window.edu.ru/): федеральный портал. -URL: <http://window.edu.ru/> . – Текст : электронный.

6.2. [Российское образование](http://www.edu.ru/index.php) : федеральный портал / учредитель ФГАУ «ФИЦТО». – URL: [http://www.edu.ru](http://www.edu.ru/). – Текст : электронный.

**7. Образовательные ресурсы УлГУ:**

7.1. Электронная библиотечная система УлГУ : модуль «Электронная библиотека» АБИС Мега-ПРО / ООО «Дата Экспресс». – URL: http://lib.ulsu.ru[/MegaPro/Web](http://lib.ulsu.ru/MegaPro/Web). – Режим доступа : для пользователей научной библиотеки. – Текст : электронный.

Согласовано:

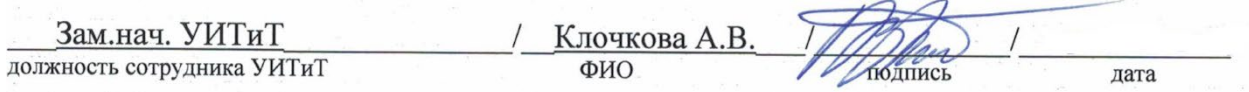

 **Приложение 3**

# **в) Профессиональные базы данных, информационно-справочные системы 1. Электронно-библиотечные системы:**

1.1. Цифровой образовательный ресурс IPRsmart : электронно-библиотечная система : сайт / ООО Компания «Ай Пи Ар Медиа». - Саратов, [2023]. – URL: [http://www.iprbookshop.ru](http://www.iprbookshop.ru/). – Режим доступа: для зарегистрир. пользователей. - Текст : электронный.

1.2. Образовательная платформа ЮРАЙТ : образовательный ресурс, электронная библиотека : сайт / ООО Электронное издательство «ЮРАЙТ». – Москва, [2023]. - URL: https://urait.ru. – Режим доступа: для зарегистрир. пользователей. - Текст : электронный.

1.3. База данных «Электронная библиотека технического ВУЗа (ЭБС «Консультант студента») : электронно-библиотечная система : сайт / ООО «Политехресурс». – Москва, [2023]. – URL: [https://www.studentlibrary.ru/cgi](https://www.studentlibrary.ru/cgi-bin/mb4x)-bin/mb4x. – Режим доступа: для зарегистрир. пользователей. – Текст : электронный.

1.4. Консультант врача. Электронная медицинская библиотека : база данных : сайт / ООО «Высшая школа организации и управления здравоохранением-Комплексный медицинский консалтинг». – Москва, [2023]. – URL: [https://www.rosmedlib.ru](https://www.rosmedlib.ru/). – Режим доступа: для зарегистрир. пользователей. – Текст : электронный.

1.5. Большая медицинская библиотека : электронно-библиотечная система : сайт / ООО «Букап». – Томск, [2023]. – URL: [https://www.books](https://www.books-up.ru/ru/library/)-up.ru/ru/library/ . – Режим доступа: для зарегистрир. пользователей. – Текст : электронный.

1.6. ЭБС Лань : электронно-библиотечная система : сайт / ООО ЭБС «Лань». – Санкт-Петербург, [2023]. – URL: [https://e.lanbook.com](https://e.lanbook.com/). – Режим доступа: для зарегистрир. пользователей. – Текст : электронный.

1.7. ЭБС **Znanium.com :** электронно-библиотечная система : сайт / ООО «Знаниум». - Москва, [2023]. - URL: [http://znanium.com](http://znanium.com/) . - Режим доступа : для зарегистрир. пользователей. - Текст : электронный.

**2. КонсультантПлюс** [Электронный ресурс]: справочная правовая система. / ООО «Консультант Плюс» - Электрон. дан. - Москва : КонсультантПлюс, [2023].

**3. Базы данных периодических изданий:**

3.1. eLIBRARY.RU: научная электронная библиотека : сайт / ООО «Научная Электронная Библиотека». – Москва, [2023]. – URL: [http://elibrary.ru](http://elibrary.ru/). – Режим доступа : для авториз. пользователей. – Текст : электронный

3.2. Электронная библиотека «Издательского дома «Гребенников» (Grebinnikon) : электронная библиотека / ООО ИД «Гребенников». – Москва, [2023]. – URL: https://id2.action-[media.ru/Personal/Products](https://id2.action-media.ru/Personal/Products). – Режим доступа : для авториз. пользователей. – Текст : электронный.

**4. Федеральная государственная информационная система «Национальная электронная библиотека»** : электронная библиотека : сайт / ФГБУ РГБ. – Москва, [2023]. – URL: [https://нэб.рф](https://%D0%BD%D1%8D%D0%B1.%D1%80%D1%84/). – Режим доступа : для пользователей научной библиотеки. – Текст : электронный.

**5. [Российское образование](http://www.edu.ru/index.php)** : федеральный портал / учредитель ФГАУ «ФИЦТО». – URL: [http://www.edu.ru](http://www.edu.ru/). – Текст : электронный.

**6. Электронная библиотечная система УлГУ** : модуль «Электронная библиотека» АБИС Мега-ПРО / ООО «Дата Экспресс». – URL: http://lib.ulsu.ru[/MegaPro/Web](http://lib.ulsu.ru/MegaPro/Web). – Режим доступа : для пользователей научной библиотеки. – Текст : электронный.